### **Параметры контроллера перемещений**

В этой статье рассмотрены параметры настройки контроллера перемещений базовой версии WL

## **Настройки контроллера перемещений**

Далее раскрыто дерево параметров настройки контроллера перемещений.

## **Координаты**

Дерево параметров контроллера перемещений. Оси могут обозначаться как X,Y,Z или 1,2,3. Дерево может отличатся в зависимости от типа станка (токарный/фрезерный/обрабатывающий центр или др.) и наличия дополнительных осей, шпинделей, маховичков.

- Координаты
	- Ось X
	- Ось Y
	- Ось Z
	- Шпиндель
	- Маховичок

#### **Настройки каналов оцифровки и ЦАП**

- Настройки каналов оцифровки и ЦАП
	- настройки канала оцифровки
		- No. канала оцифровки (б/разм, 0…8)
		- тип датчика («оптический»/«ВТМ/сельсин/индуктосин»)
		- период датчика, дискрет (0…65535)
		- перемещение по координате (в ед.изм, мм, град, …)
	- настройки канала ЦАП
		- $\blacksquare$  No.  $\blacksquare$ AN

#### **Параметры разгона-торможения**

- Параметры разгона-торможения
	- профиль скорости («линейный»/«S-обр.парабол.»/«S-обр.полином.»)
	- ускоренная подача (в ед.изм/мин)
	- [скорость толчка\\*](http://www.wl.ua/dokuwiki/doku.php?id=wl4:nastrojka_shpindelja)) (в ед.изм/мин)
	- [скорость ползучки\\*](http://www.wl.ua/dokuwiki/doku.php?id=wl4:nastrojka_shpindelja)) (в ед.изм/мин)
	- [допуск частоты вращения\\*](http://www.wl.ua/dokuwiki/doku.php?id=wl4:nastrojka_shpindelja))(в %%)
- максимальное ускорение (в (ед.изм/мин)/сек)
- [допуск позиционирования](http://www.wl.ua/dokuwiki/doku.php?id=wl4:rassoglosovanie) (в ед.изм)

### **Параметры режима «Выход в 0»**

- Параметры режима [«Выход в 0»](http://www.wl.ua/dokuwiki/doku.php?id=wl4:rezhim_vyxod_v_0)\*)
	- направление поиска ноль-конечника (в «плюс»/ в «минус»)
	- положение ноль-метки (на датчике/перед датчиком)
	- скорость поиска ноль-конечника (в ед.изм/мин)
	- скорость поиска ноль-метки (в ед.изм/мин)

#### **Параметры ограничителей перемещения по координате**

- Параметры ограничителей перемещения по координате\*)
	- ограничитель перемещения (включен/выключен)
	- ограничитель «плюс» (в ед.изм)
	- ограничитель «минус» (в ед.изм)

#### **Настройки контура скорости**

- [Настройки контура скорости](http://www.wl.ua/dokuwiki/doku.php?id=wl4:metodika_nastrojki_osi_v_wl)
	- [полярность выходного сигнала](http://www.wl.ua/dokuwiki/doku.php?id=wl4:metodika_nastrojki_osi_v_wl#fazirovanie_putevoj_obratnoj_svjazi) (прямая/обратная/модуль)
	- [скорость при максимальном задании](http://www.wl.ua/dokuwiki/doku.php?id=wl4:metodika_nastrojki_osi_v_wl#masshtabirovanie_vyxodnogo_signala) (в ед.изм/мин)
	- [напряжение смещения](http://www.wl.ua/dokuwiki/doku.php?id=wl4:metodika_nastrojki_osi_v_wl#utochnit_znachenie_naprjazhenija_smeschenija) (в Вольтах)
	- фильтра сигнала (выключен/1-й порядок/2-й порядок/3-й порядок/4-й порядок)

#### **Настройки контура координаты**

- [Настройки контура координаты\\*](http://www.wl.ua/dokuwiki/doku.php?id=wl4:metodika_nastrojki_osi_v_wl))
	- [направление счёта енкодера](http://www.wl.ua/dokuwiki/doku.php?id=wl4:soglasovanie_napravlenija_dvizhenija_osej) (в плюс/в минус)
	- контроль ошибки енкодера (включен/выключен)
	- контроль ошибки интерполятора (включен/выключен)
	- коррекция размера (выключена/от X/ от Y/ от X и Y и т.д. для остальных осей)
	- компенсация люфта (таблица/значение)
	- постоянный люфт (в ед.изм)
	- [путевая о.с.](http://www.wl.ua/dokuwiki/doku.php?id=wl4:metodika_nastrojki_osi_v_wl#masshtabirovanie_vyxodnogo_signala) (выключена (задатчик)/линейная/логарифмическая)
	- фильтра сигнала (выключен/1-й порядок/2-й порядок/3-й порядок/4-й порядок)
	- [коэфф.скоростной составляющей](http://www.wl.ua/dokuwiki/doku.php?id=wl4:metodika_nastrojki_osi_v_wl#tochnost_pozicionirovanija) (0…1) (б/разм, >0)
	- составляющая ускорения (мс)
	- коэффициент путевой о.с. (0…0.1) (б/разм, >0)
	- максимальное рассогласование (в ед.изм)

### **параметры регулятора**

- параметры регулятора
	- тип регулятора (выключен/П/фильтр ПД/инерц. ПД/ПИД)
	- $\circ$  Ky (1...1000) (б/разм, >0)
	- огр.усиления ПИД (1…1000) (б/разм, >0)
	- Tдифф., мс (мс)
	- Tинтегр.,мс (мс)

## **Параметры разгона-торможения для интерполяции (контур)**

- Параметры разгона-торможения для интерполяции (контур)
	- профиль скорости («линейный»/«S-обр.парабол.»/«S-обр.полином.»)
	- ускоренная подача (в ед.изм/мин)
	- максимальное ускорение (в (ед.изм/мин)/сек)

# **Координаты точек 1,2,3**

- Координаты точек 1,2,3
	- Точка 1
		- Координаты
			- X (в ед.изм)
			- Y (в ед.изм)

#### Примечания:

\*) — параметр или группа параметров могут отсутствовать в структуре дерева;

\*\*) — в более поздних версиях параметр называется «путевая о.с.» и может принимать значения «выключена (задатчик)» и «включена (слежение)»; при значении параметра «выключена (задатчик)» отключается путевая о.с. и СЧПУ переводится в режим задатчика управляющего напряжения вне зависимости от значений параметров «управление по координате» и «коэффициент путевой о.с.».

From: <http://www.wl.ua/dokuwiki/> - **WL-wiki**

Permanent link: **[http://www.wl.ua/dokuwiki/doku.php?id=wl4:tablice\\_parametrov\\_sistemy](http://www.wl.ua/dokuwiki/doku.php?id=wl4:tablice_parametrov_sistemy)**

Last update: **2018/05/04 13:00**

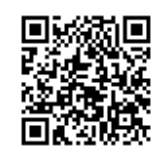